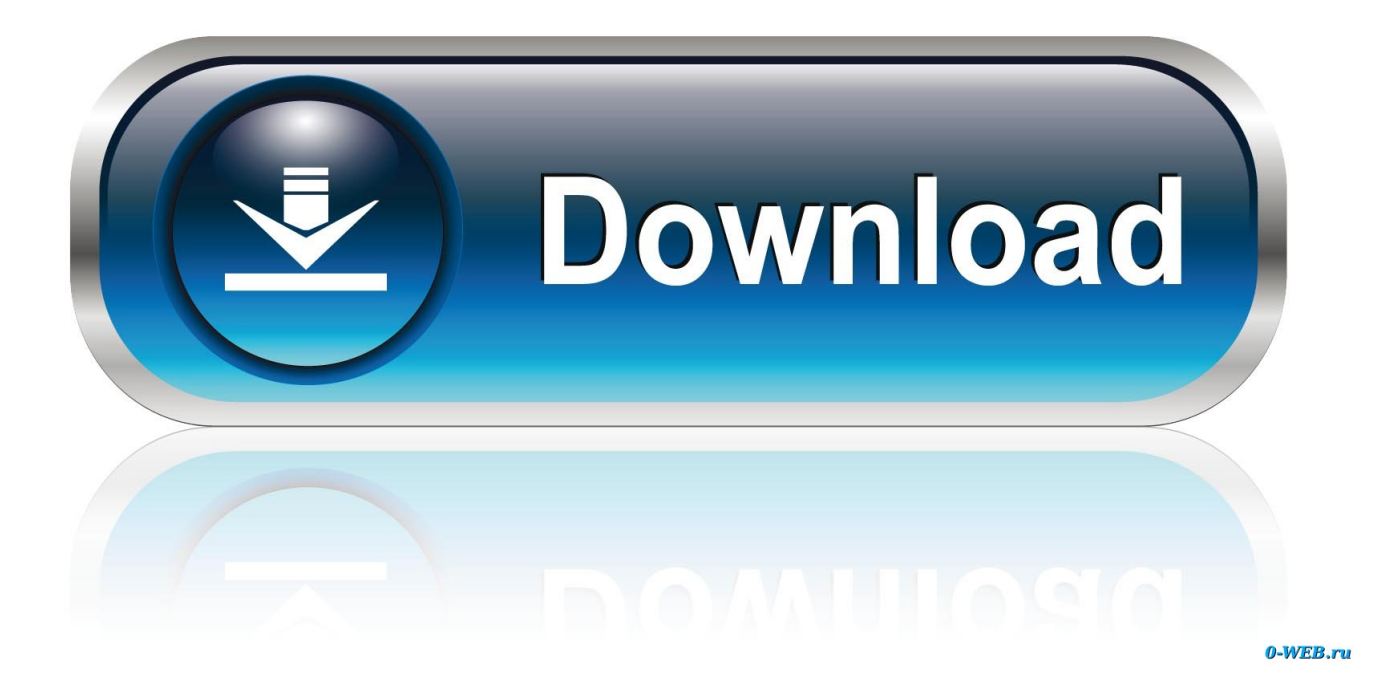

[Smoke 2010 Scaricare Codice Di Attivazione 32 Bits Italiano](https://tlniurl.com/1qo8jc)

[ERROR\\_GETTING\\_IMAGES-1](https://tlniurl.com/1qo8jc)

[Smoke 2010 Scaricare Codice Di Attivazione 32 Bits Italiano](https://tlniurl.com/1qo8jc)

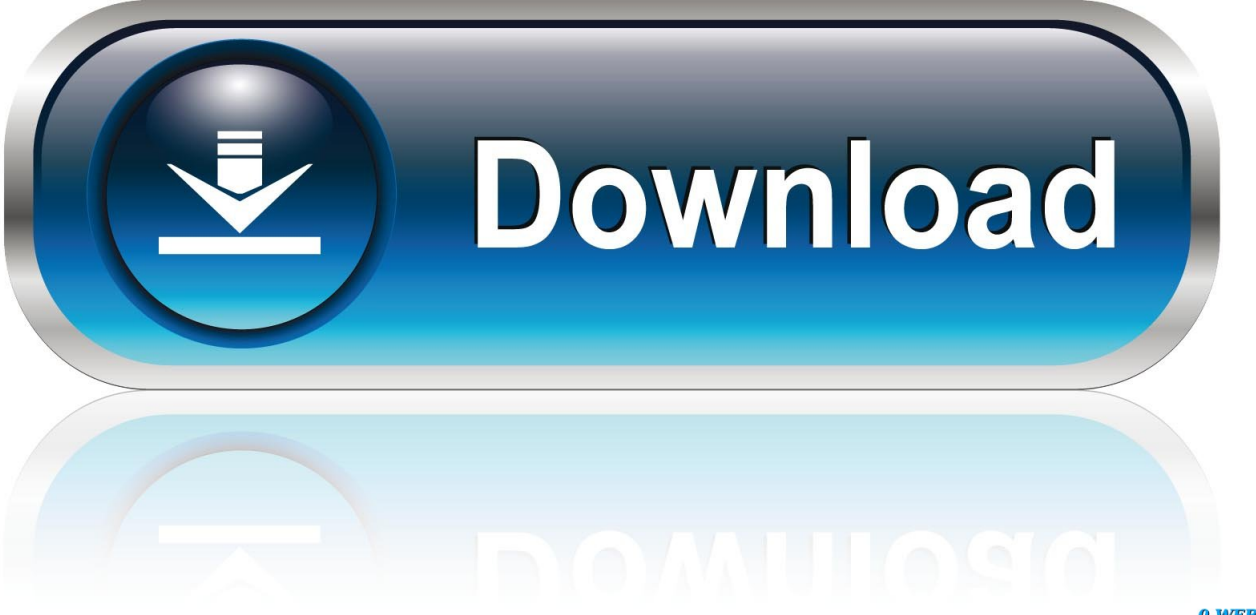

0-WEB.ru

Microsoft Office Language Interface Pack 2010 – Indonesia ... Service Pack 1 for Microsoft Office 2013 (KB2817430) 32-Bit Edition - Indonesia ... orang lain dengan wawasan kritis yang tepat waktu, kapan pun, di mana pun.. Software-download-unimib. L'università ha stipulato ... Licenza Campus Agreement: attivazione, esclusioni ed annotazioni\*. Licenza Campus .... Selezionare qui per altre informazioni sui codici Product Key, le licenze, il programma HUP e le ... In questo caso, verrà installata la versione a 32 bit di Office.. Service Pack 2 (SP2) for Microsoft Office 2010 32-Bit Edition contains new updates which improve security, performance, and stability. 9bb750c82b